## Formatting of piece headers

If you have multiple pieces in a large work, you can use multiple score parts and use the piece header field to supply a title for each of the pieces. However, the font is very small. You can either directly put the markup into the piece=... header field, or better re-define the scoreTitleMarkup function in the paper section.

## Piece 1

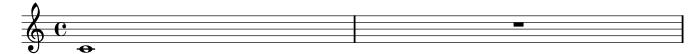

## Piece 2

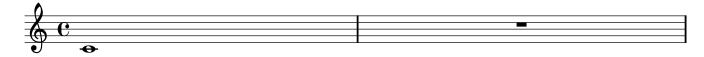